## **ECSR (Smart Card Reader)** Installation Guide

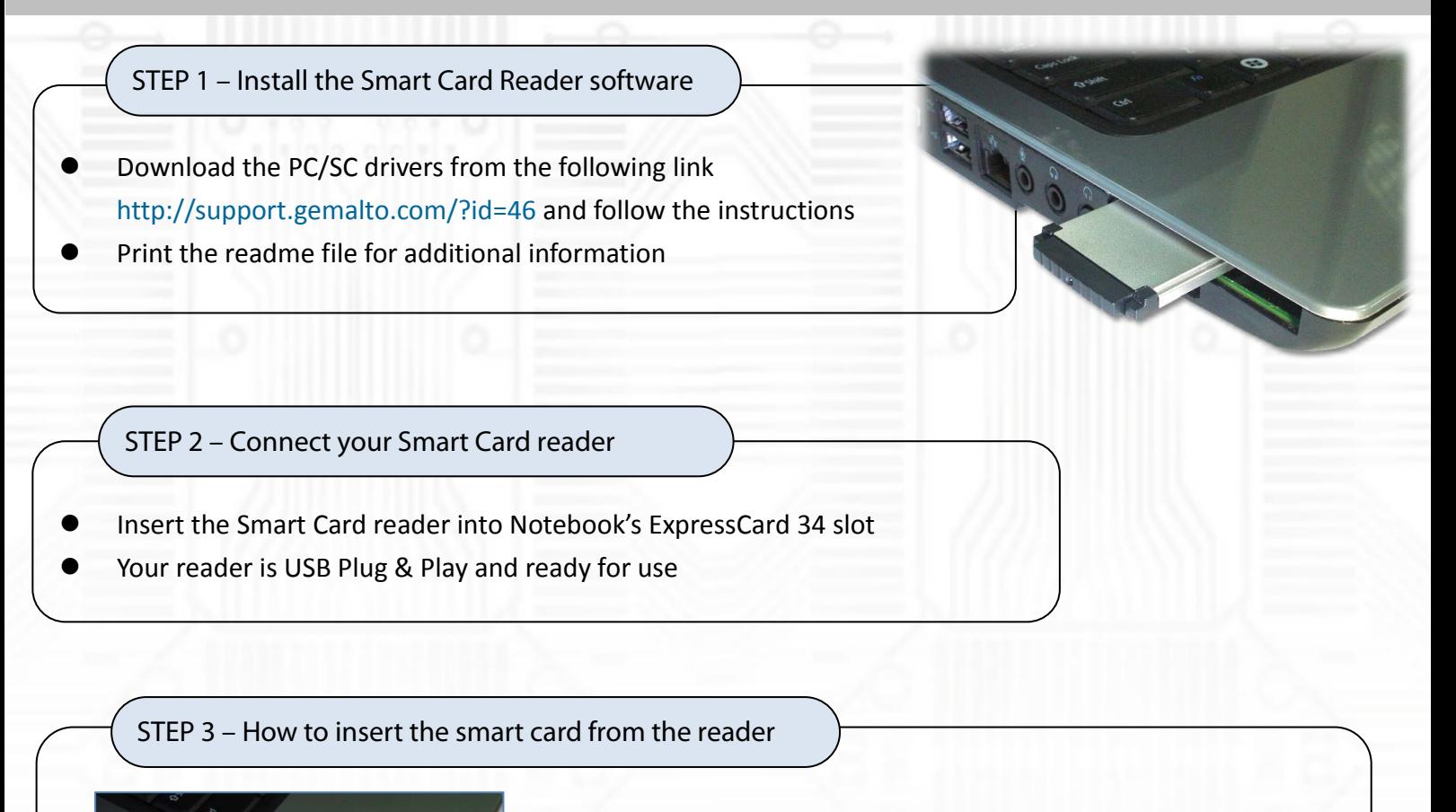

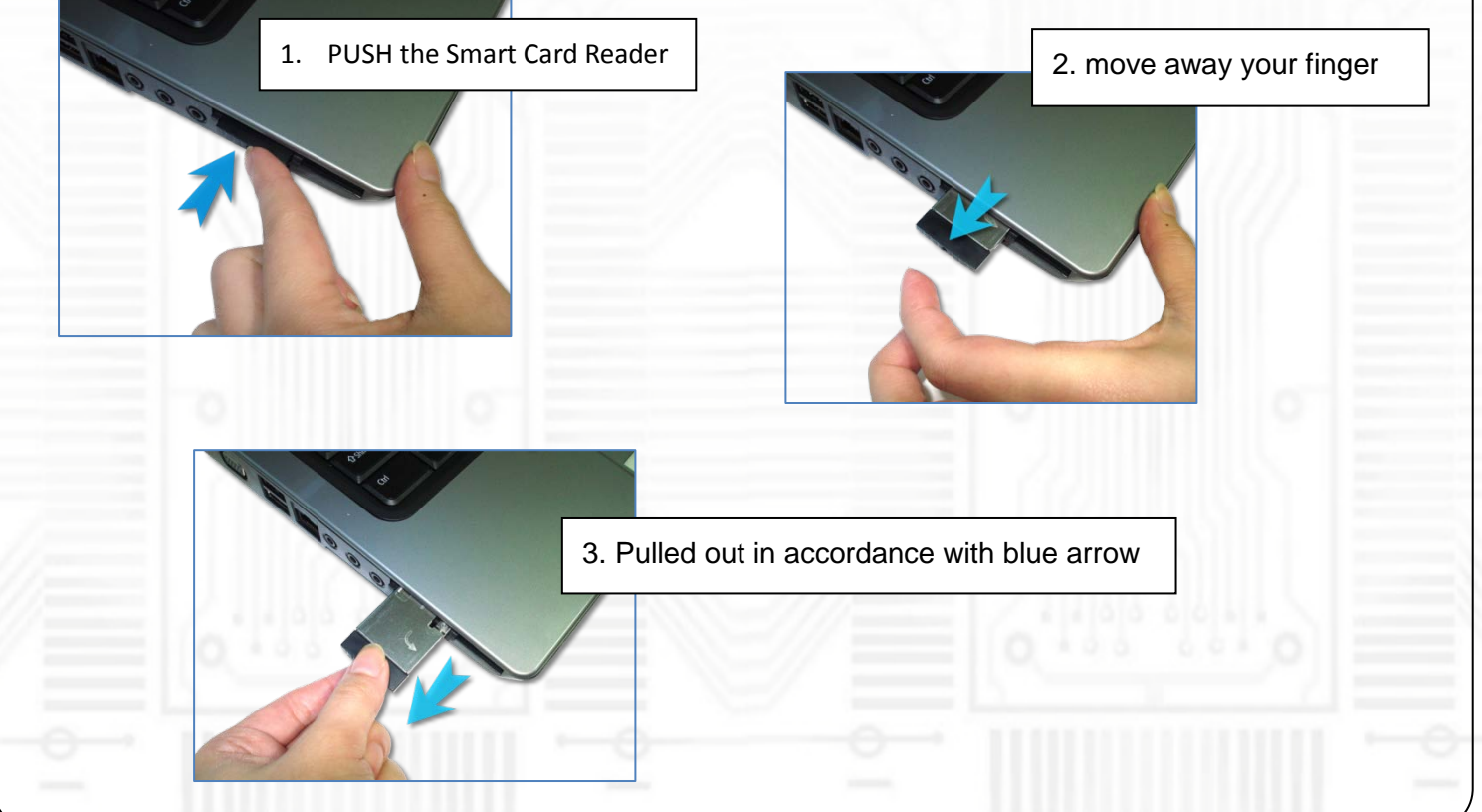

As a New manufacturer of quality computer connectivity products since 2009/Mar, BPLUS technology brings to market a broad range of upgrade products. These products bridge the connection between Desktop/Notebook systems and external peripherals.

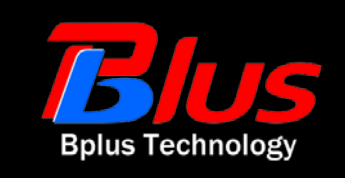

Adress:5F,NO.63,ZHOU-TZYY ST.,NEI-HU,TAIPEI,TAIWAN,R.O.C Tel:886-2-77210550 Fax:886-2-87974200 [Email:sales@bplus.com.tw](mailto:sales@bplus.com.tw) [http://www.bplus.com.tw](http://www.bplus.com.tw/)

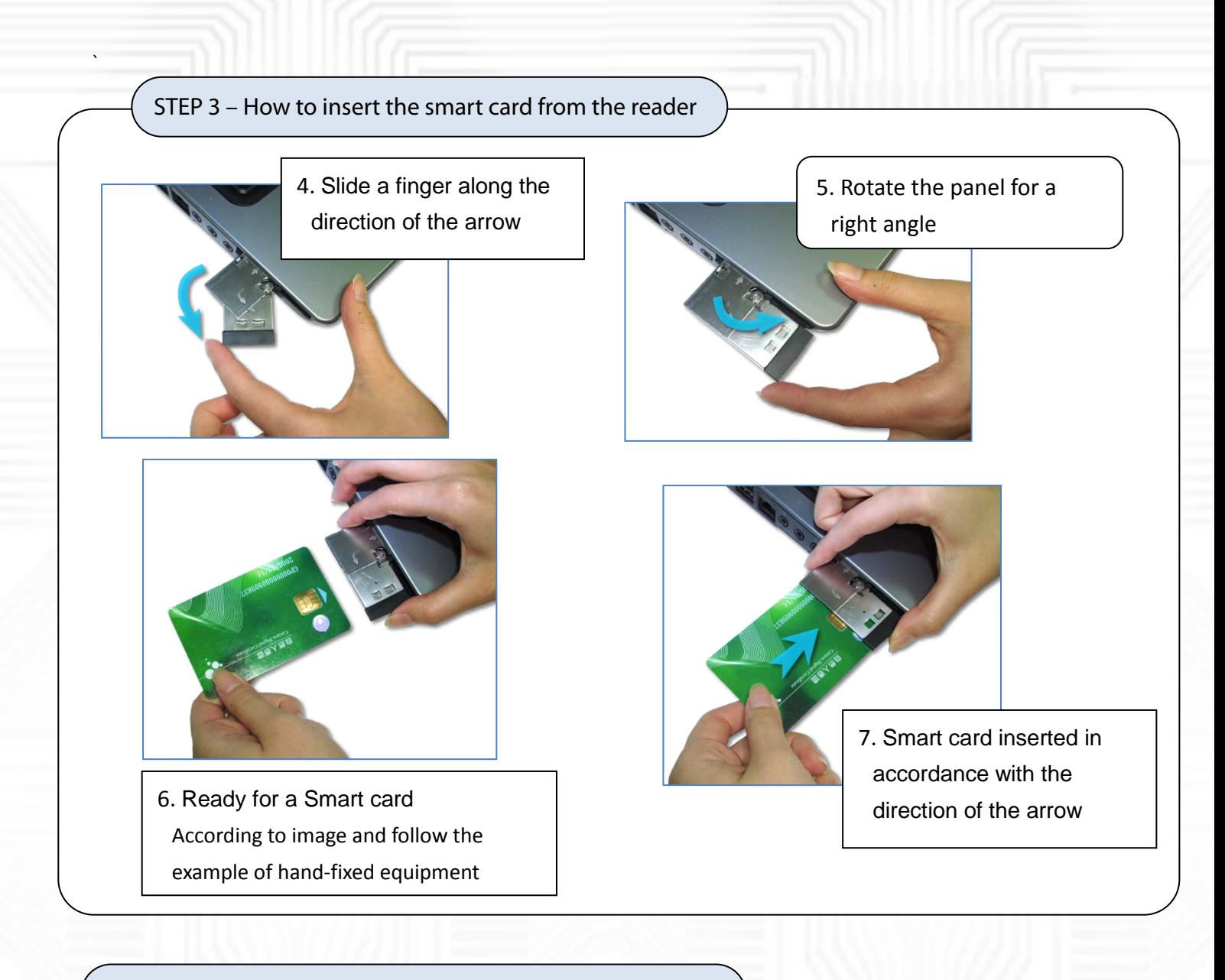

## STEP 5 – How to pull out the smart card from the reader

Direction of the arrow pulled out in accordance with Smart Card

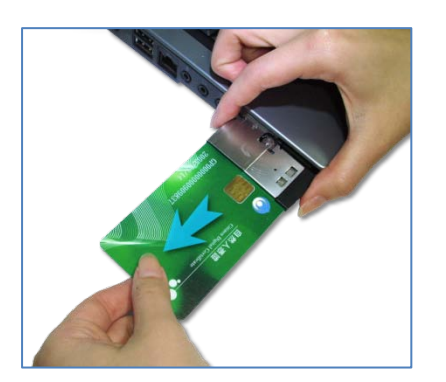

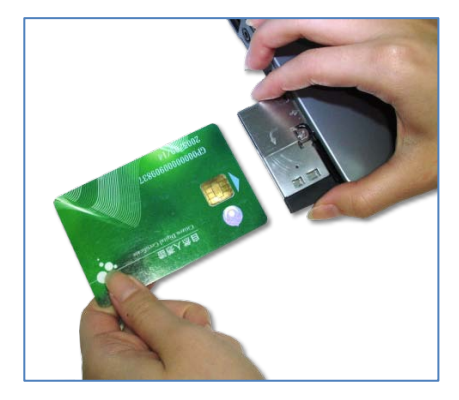

As a New manufacturer of quality computer connectivity products since 2009/Mar, BPLUS technology brings to market a broad range of upgrade products. These products bridge the connection between Desktop/Notebook systems and external peripherals.

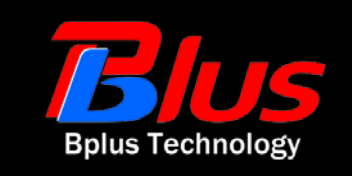

Adress:5F,NO.63,ZHOU-TZYY ST.,NEI-HU,TAIPEI,TAIWAN,R.O.C Tel:886-2-77210550 Fax:886-2-87974200 [Email:sales@bplus.com.tw](mailto:sales@bplus.com.tw) [http://www.bplus.com.tw](http://www.bplus.com.tw/)

## STEP 5 – How to return the smart card reader to original state

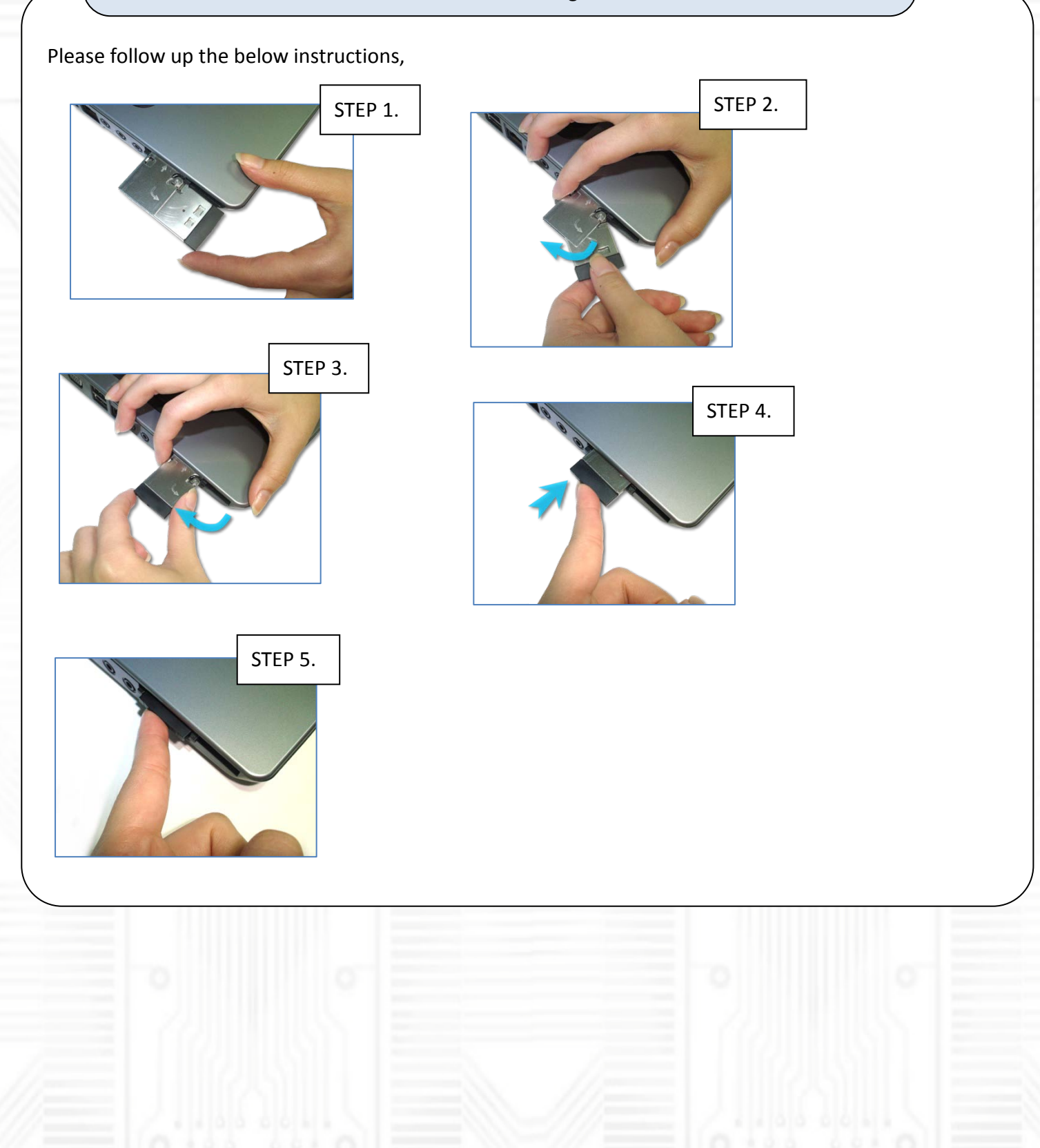

As a New manufacturer of quality computer connectivity products since 2009/Mar, BPLUS technology brings to market a broad range of upgrade products. These products bridge the connection between Desktop/Notebook systems and external peripherals.

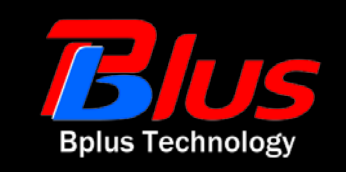

Adress:5F,NO.63,ZHOU-TZYY ST.,NEI-HU,TAIPEI,TAIWAN,R.O.C Tel:886-2-77210550 Fax:886-2-87974200 [Email:sales@bplus.com.tw](mailto:sales@bplus.com.tw) [http://www.bplus.com.tw](http://www.bplus.com.tw/)